## **Załącznik nr 3**

do Procedury oceny i wyboru operacji w ramach Planu Strategicznego dla Wspólnej Polityki Rolnej na lata 2023–2027 dla interwencji I.13.1 LEADER/RLKS realizowanych przez podmioty innej niż LGD i operacji własnych

## **Karta ustalania kwoty pomocy (wzór)**

Oznaczenie naboru: ………………………………………………………………………………………………………

Wniosek nr: ……………………………… złożony przez: …………………………………………………………..

Tytuł operacji: ……………………………………………………………………………………………………………….

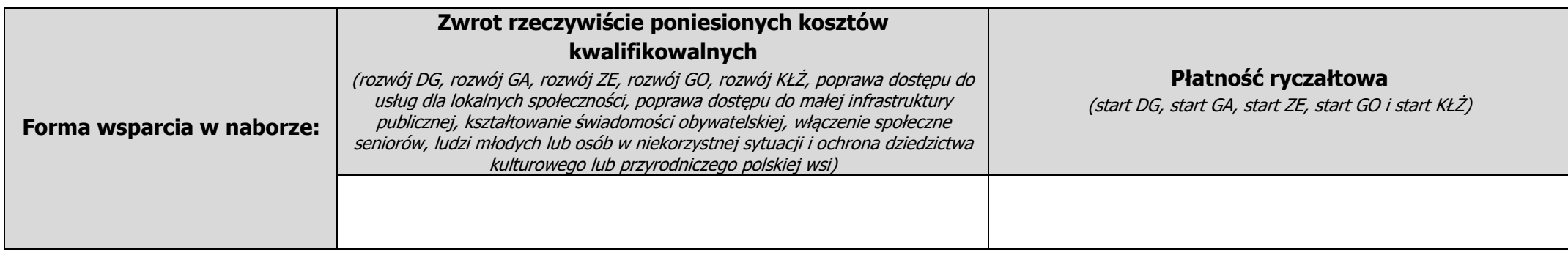

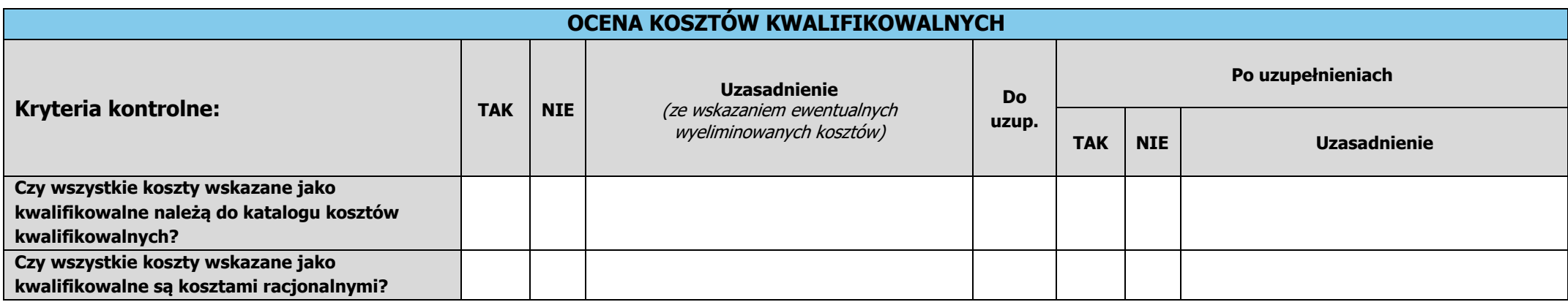

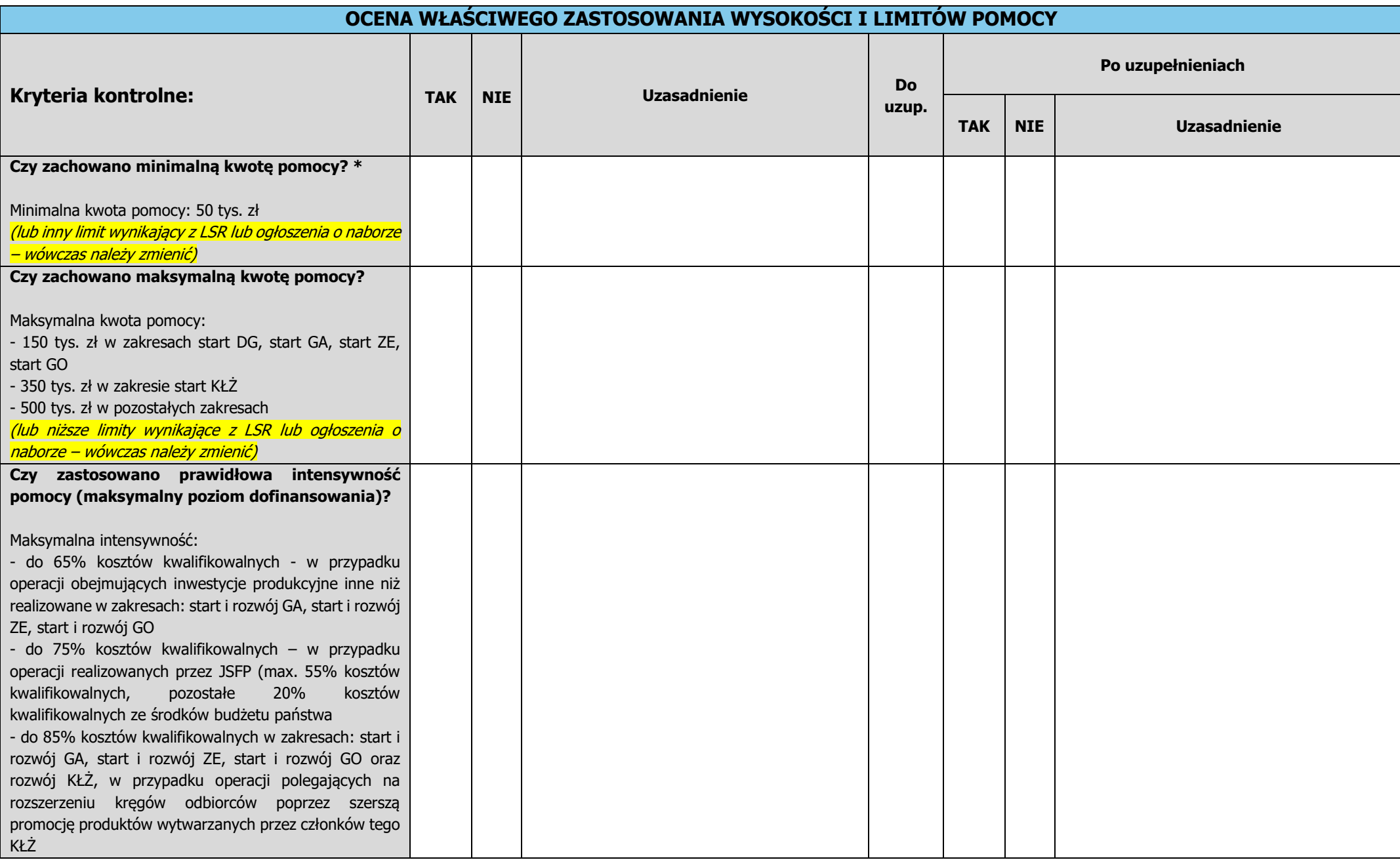

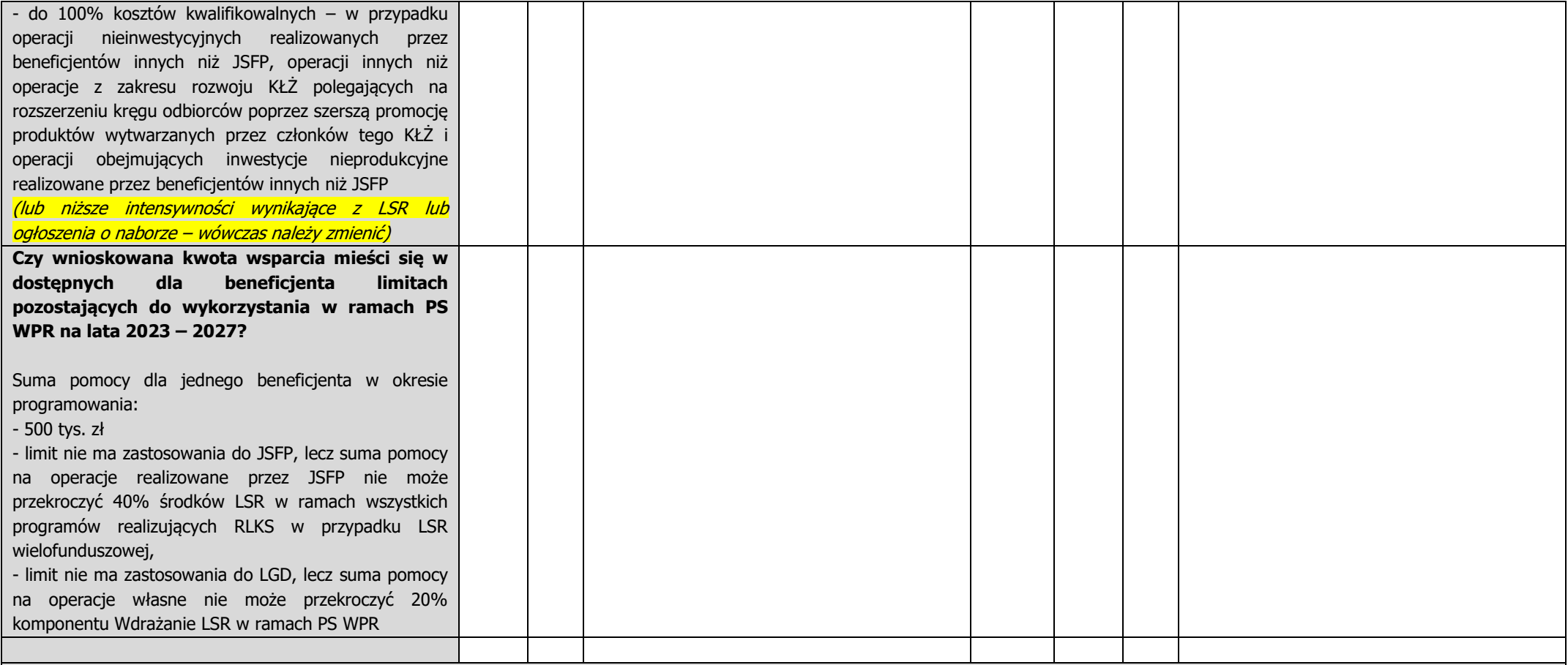

## UWAGA!

Rada ustala kwote wsparcia w formie zwrotu rzeczywiście poniesionych kosztów kwalifikowalnych na podstawie planowanych kosztów kwalifikowalnych zawartych z zestawieniu rzeczowo-finansowym operacji w taki sposób, by kwota udzielonego wsparcia:

- *a)* nie przekraczała maksymalnej kwoty pomocy dla danego typu operacji, rodzaju działalności gospodarczej lub dostępnej dla danego rodzaju wnioskodawcy,
- *b)* nie przekraczała kwoty pomocy określonej przez wnioskodawcę we wniosku,
- *c)* nie przekraczała maksymalnej kwoty pomocy dla jednego beneficjenta w okresie programowania.

Ustalanie kwoty wsparcia w formie płatności ryczałtowej ustalana jest na podstawie projektu budżetu operacji i polega na zweryfikowaniu, czy zaplanowane koszty są kosztami kwalifikowalnymi i racjonalnymi w kontekście osiągnięcia celu operacji, czy prawidłowo zastosowano intensywność pomocy dla danego typu operacji lub rodzaju wnioskodawcy oraz czy kwota wnioskowana odpowiada intensywności pomocy, osiąga minimalną wartość pomocy, nie przekracza maksymalnej kwoty pomocy i limitów pomocy dla jednego beneficjenta w okresie programowania. Gdy wnioskowana kwota wsparcia przekracza wartości maksymalne, ulega ona obniżeniu do obowiązujących wartości.

\* W przypadku, gdy ustalona kwota wsparcia nie osiąga minimalnej wartości pomocy dla danej operacji, operacja jest niezgodna z kryteriami dostępowymi, a pomocy nie przyznaje się. Kolejne kryteria ustalania kwoty wsparcia nie podlegają sprawdzeniu.

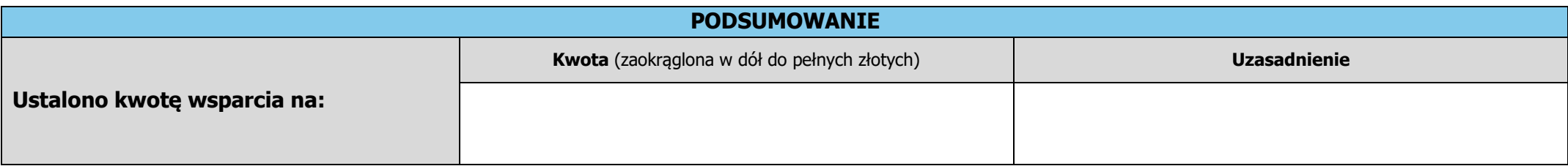

Podpis Przewodniczącego Rady: